# 61A Lecture 3

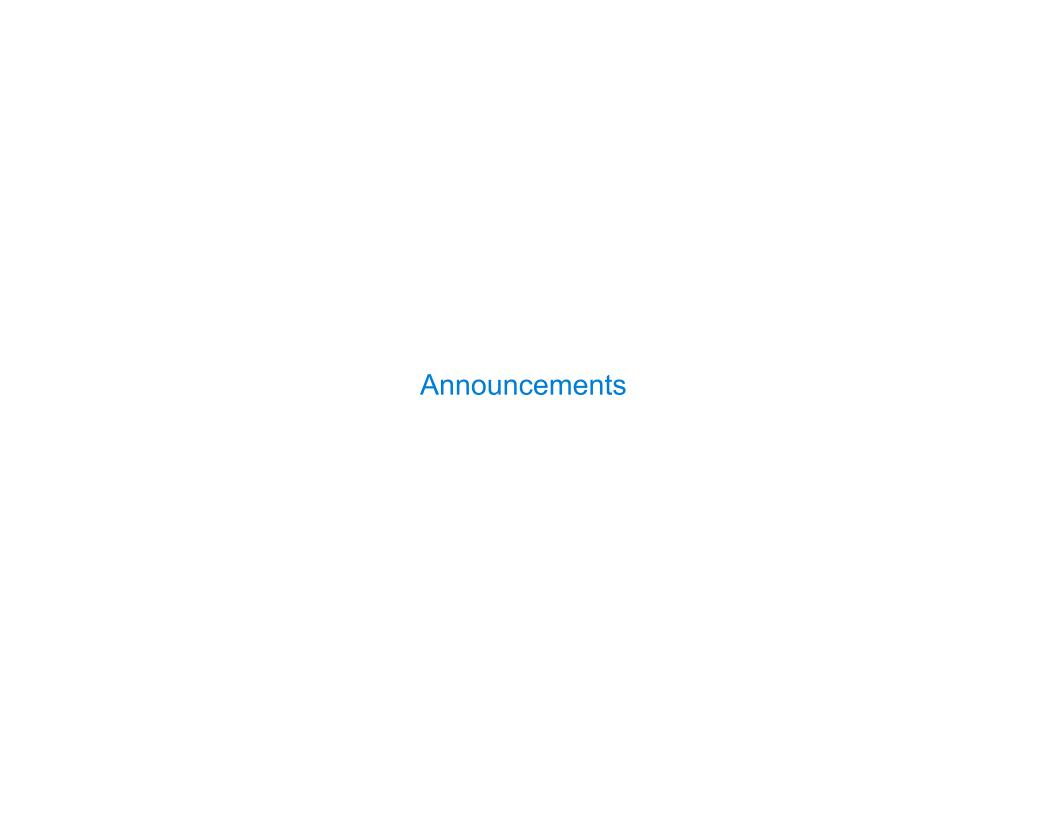

# **Print and None**

(Demo)

## None Indicates that Nothing is Returned

The special value None represents nothing in Python

A function that does not explicitly return a value will return None

Careful: None is not displayed by the interpreter as the value of an expression

\_

### Pure Functions & Non-Pure Functions

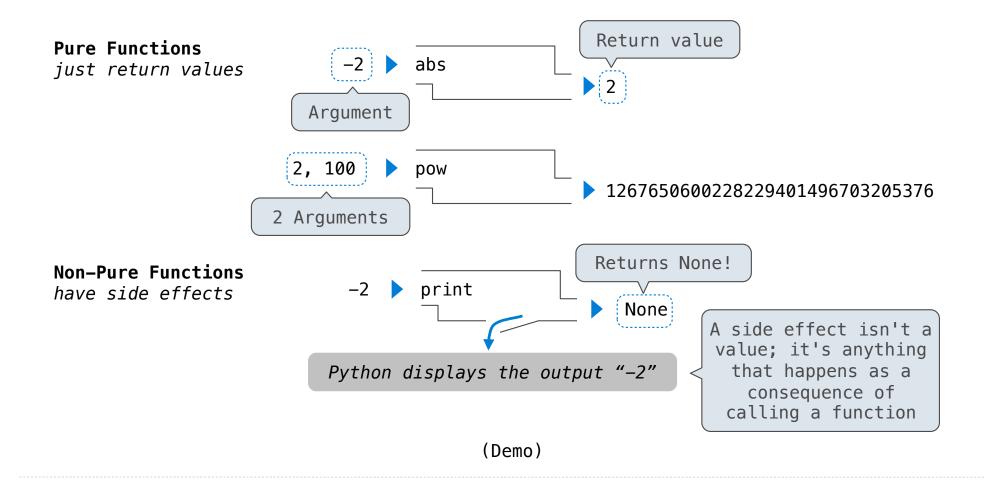

# **Nested Expressions with Print**

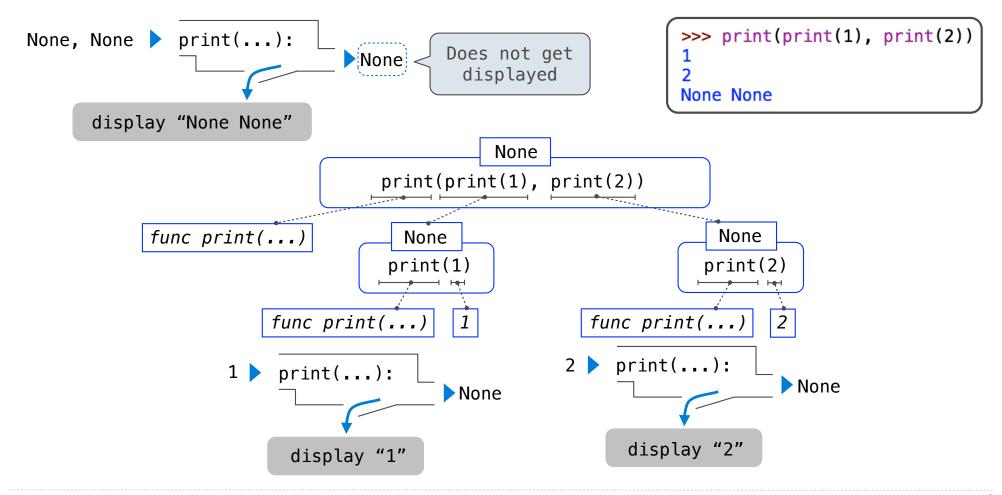

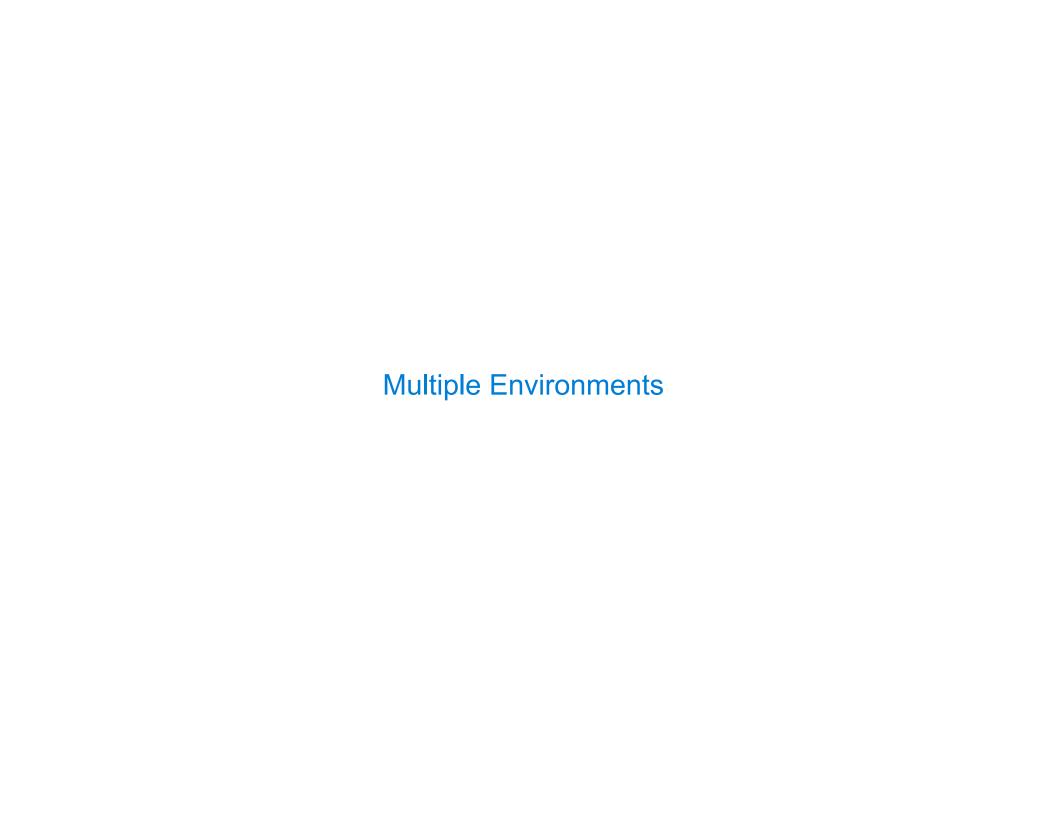

# Life Cycle of a User-Defined Function

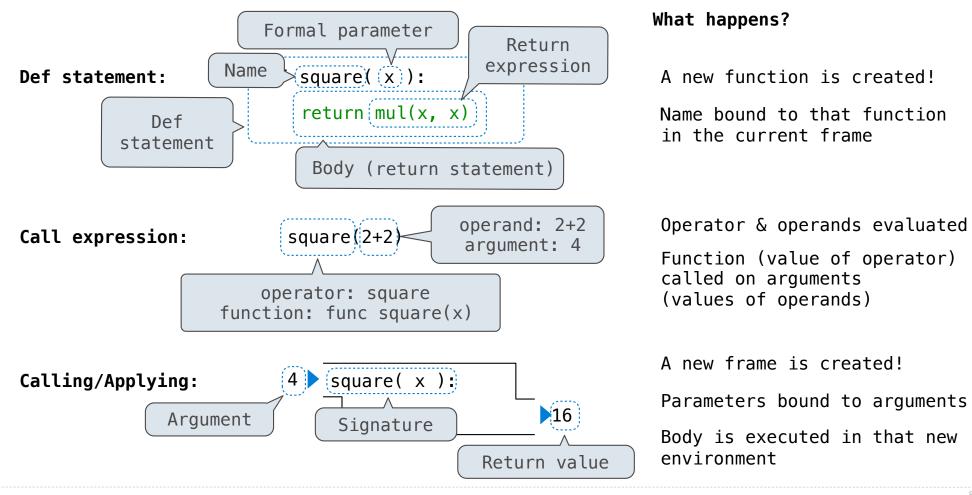

O

# Multiple Environments in One Diagram!

```
Global frame

func mul(...)

mul

func square(x) [parent=Global]

square
```

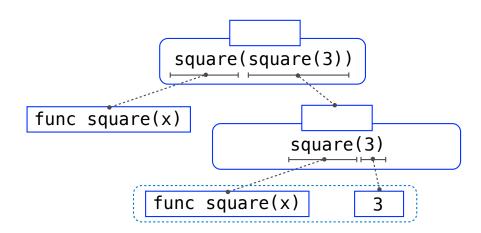

<u>Interactive Diagram</u>

# Multiple Environments in One Diagram!

```
1 from operator import mul

→ 2 def square(x):
→ 3 return mul(x, x)
4 square(square(3))
```

```
Global frame

mul

mul

square

func mul(...)

func square(x) [parent=Global]

x 3

Return
value

yell

Return
value
```

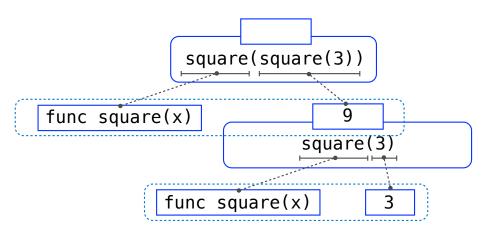

# Multiple Environments in One Diagram!

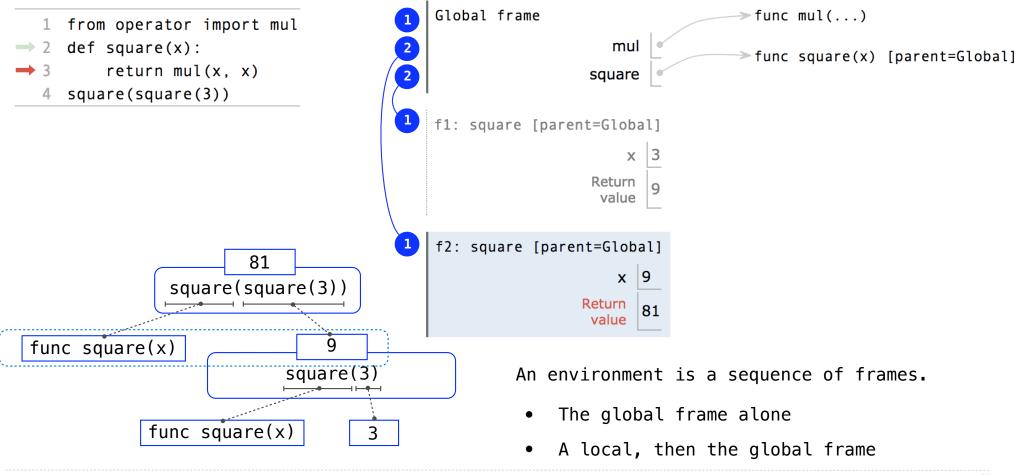

<u>Interactive Diagram</u>

# Names Have No Meaning Without Environments

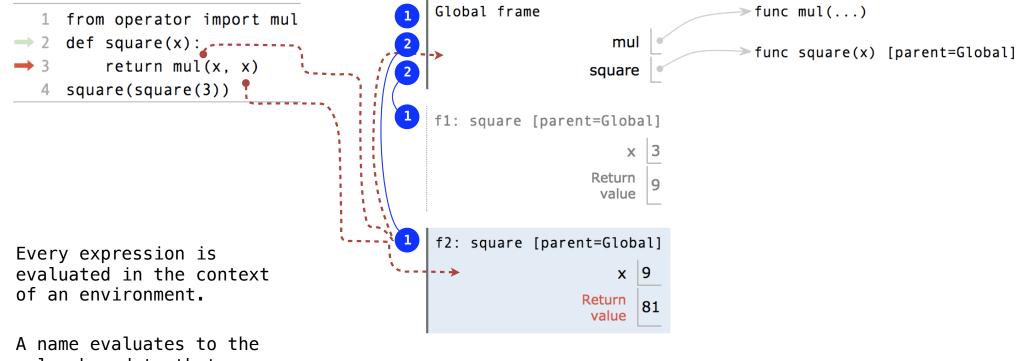

A name evaluates to the value bound to that name in the earliest frame of the current environment in which that name is found.

An environment is a sequence of frames.

- The global frame alone
- A local, then the global frame

<u>Interactive Diagram</u>

# Names Have Different Meanings in Different Environments

A call expression and the body of the function being called are evaluated in different environments

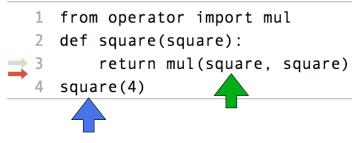

Every expression is evaluated in the context of an environment.

A name evaluates to the value bound to that name in the earliest frame of the current environment in which that name is found.

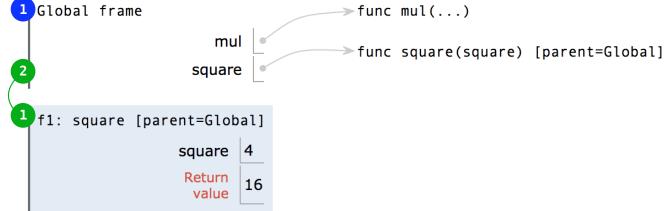

# Miscellaneous Python Features

Division
Multiple Return Values
Source Files
Doctests
Default Arguments

(Demo)

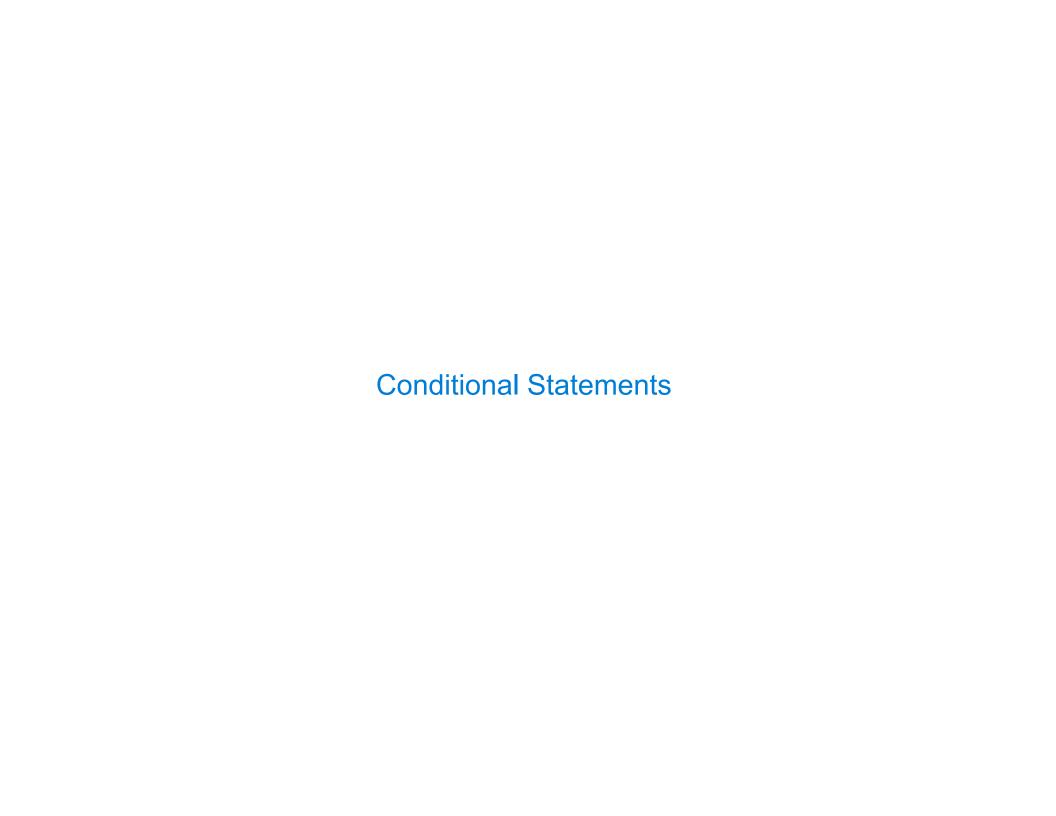

### **Statements**

#### A **statement** is executed by the interpreter to perform an action

#### Compound statements:

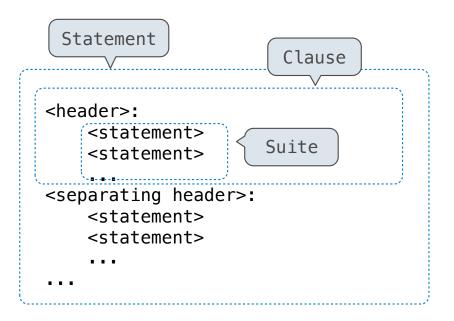

The first header determines a statement's type

The header of a clause "controls" the suite that follows

def statements are compound statements

# **Compound Statements**

#### **Compound statements:**

A suite is a sequence of statements

To "execute" a suite means to execute its sequence of statements, in order

#### **Execution Rule for a sequence of statements:**

- Execute the first statement
- Unless directed otherwise, execute the rest

### **Conditional Statements**

#### (Demo)

```
def absolute_value(x):
    """Return the absolute value of x."""

if x < 0:
    return -x
elif x == 0:
    return 0
else:
    return x</pre>
```

#### **Execution Rule for Conditional Statements:**

Each clause is considered in order.

- 1. Evaluate the header's expression.
- 2. If it is a true value, execute the suite & skip the remaining clauses.

#### **Syntax Tips:**

- 1. Always starts with "if" clause.
- 2. Zero or more "elif" clauses.
- 3. Zero or one "else" clause, always at the end.

# **Boolean Contexts**

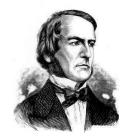

George Boole

```
def absolute_value(x):
    """Return the absolute value of x."""
    if x < 0:
        return -x
    elif x == 0:
        return 0
    else:
        return x</pre>
```

### **Boolean Contexts**

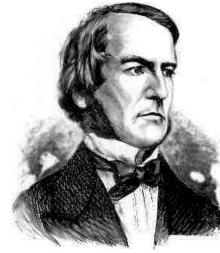

```
def absolute_value(x):
    """Return the absolute value of x."""
    if x < 0:
        return -x
    elif x == 0:
        return 0
    else:
        return x</pre>
```

George Boole

False values in Python: False, 0, '', None (more to come)

True values in Python: Anything else (True)

Read Section 1.5.4!

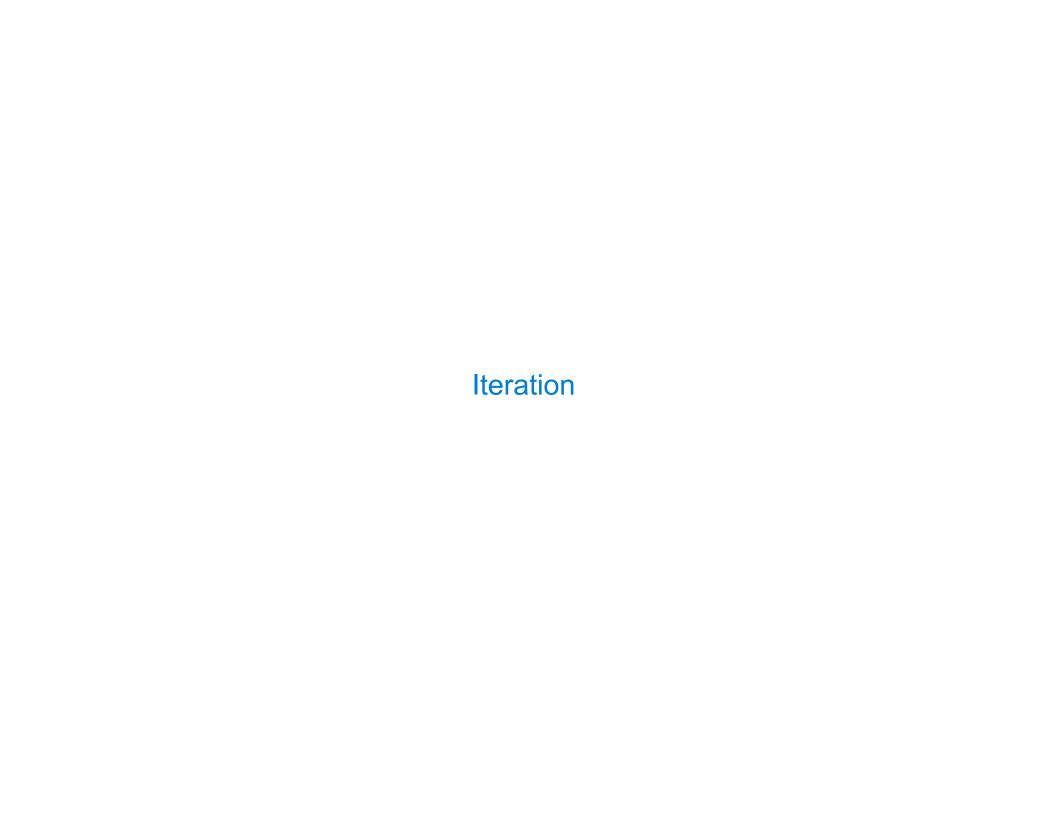

### While Statements

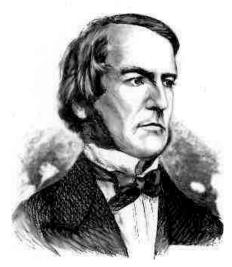

George Boole

(Demo)

```
1 i, total = 0, 0
2 while i < 3:
3     i = i + 1
4     total = total + i</pre>
```

```
Global frame

i ※※※3
total ※※※6
```

#### **Execution Rule for While Statements:**

- 1. Evaluate the header's expression.
- 2. If it is a true value, execute the (whole) suite, then return to step 1.